# **Prozessstammblatt**

# JADE HOCHSCHULE

# <R1\_02\_Neuen\_Studiengang\_genehmigen>

### **Prozessziel:**

Entwicklung und Genehmigung neuer Studiengänge.

#### **Geltungsbereich:**

Dieser Prozess gilt für alle Studiengänge, die an der Jade Hochschule neu eingeführt werden sollen.

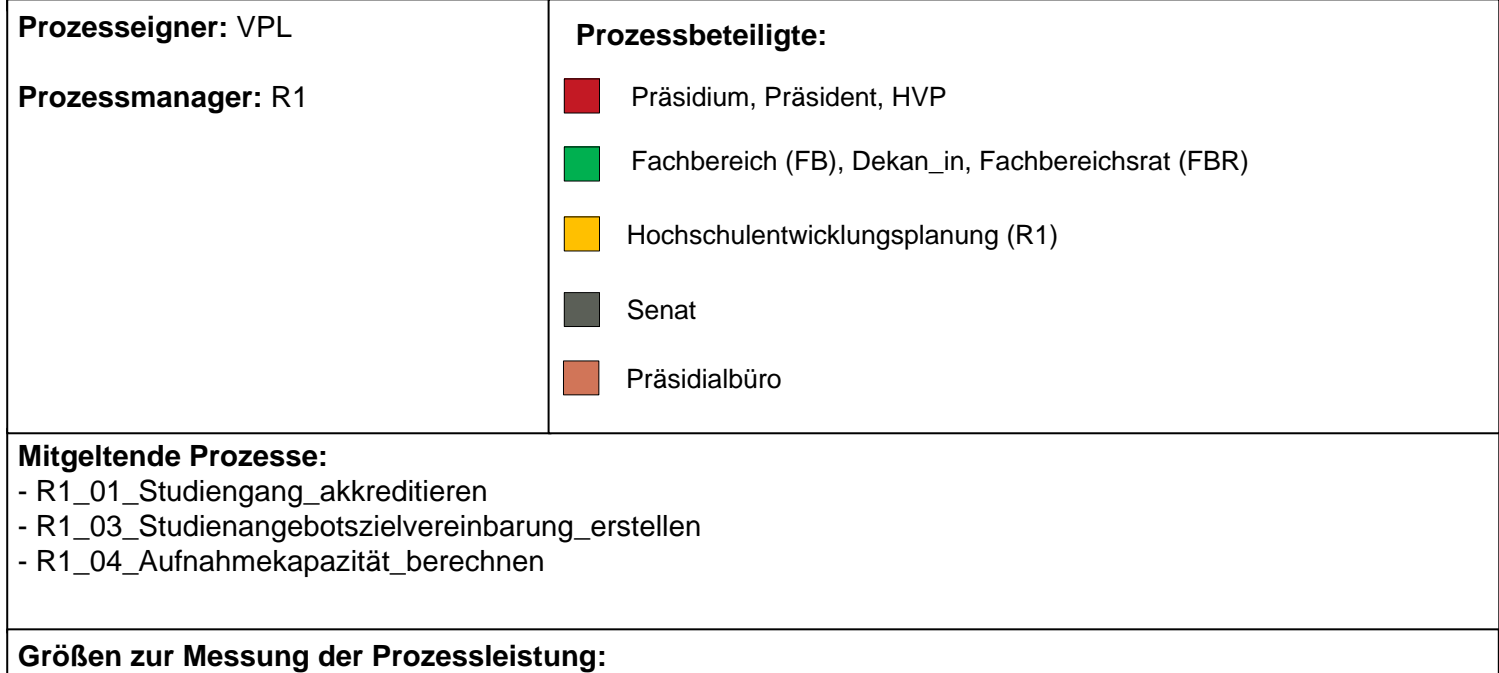

- Gestellte Anträge
- Genehmigte Anträge

#### **Mitgeltende Dokumente:**

- Vorlage Prüfpfad (.doc)
- Prüfkriterien Genehmigung von Studiengängen (.doc)
- Fristenplan "Neuen Studiengang genehmigen"

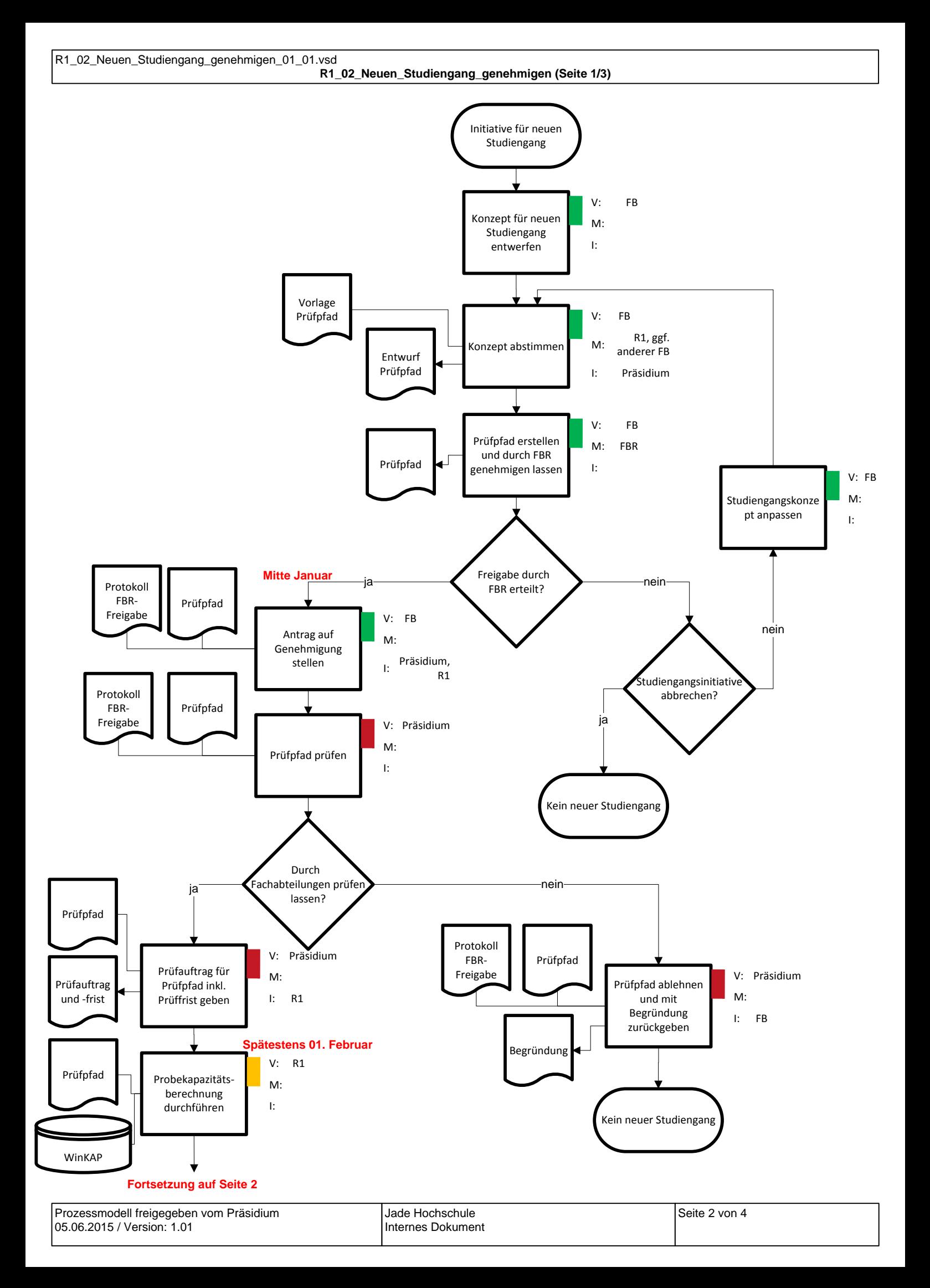

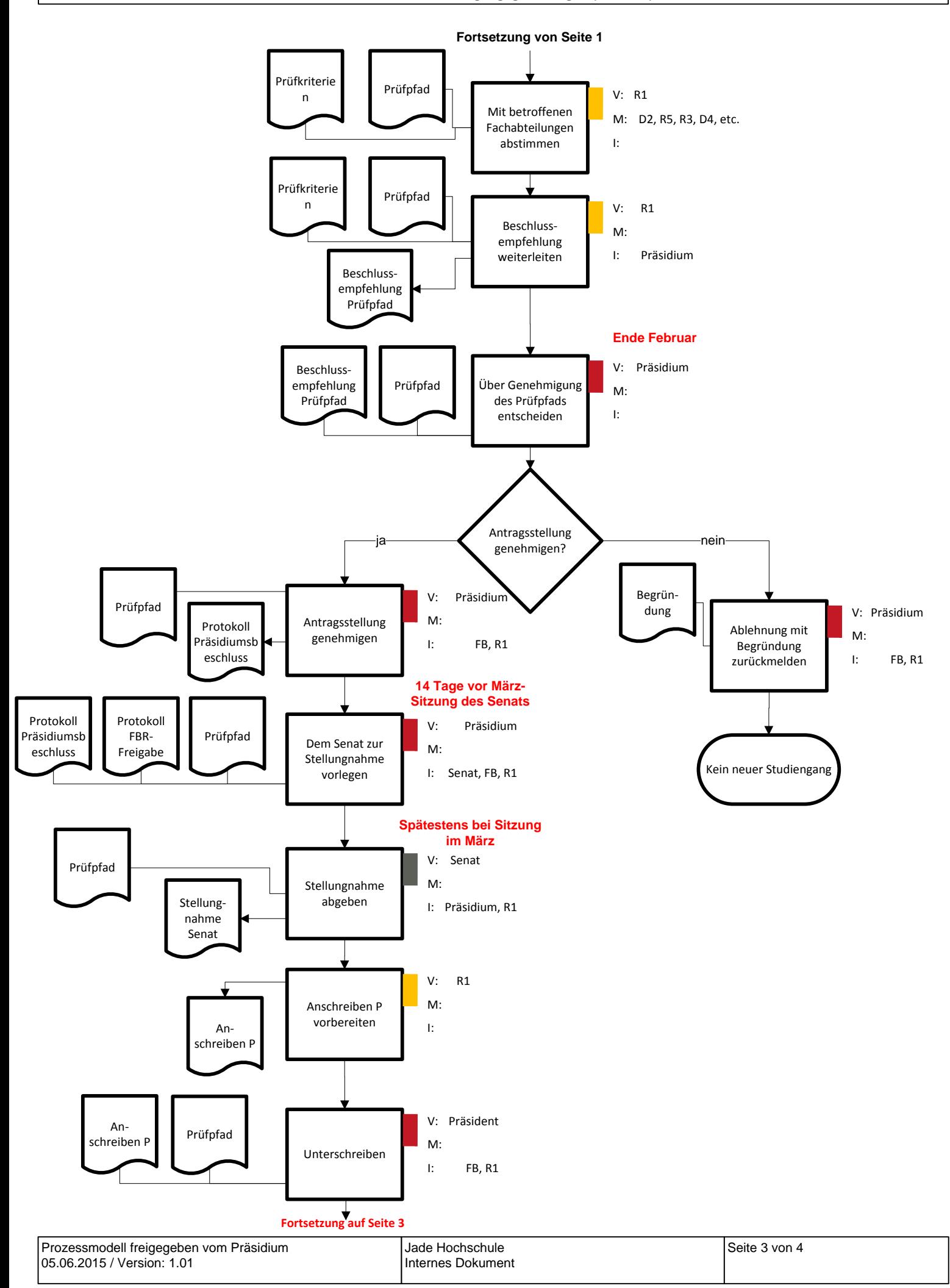

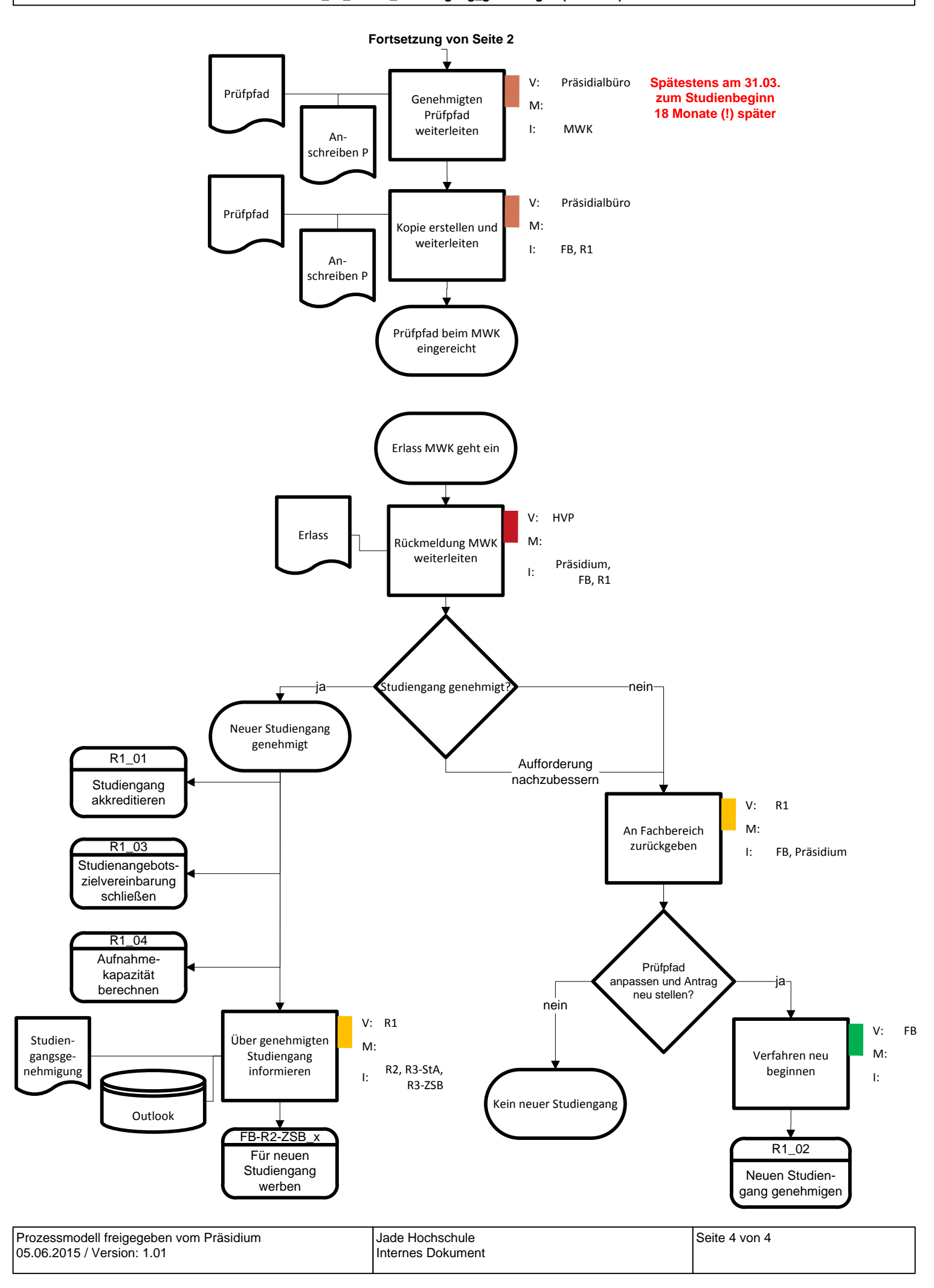